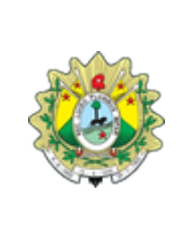

Código:

FOR-DILOG-001-01

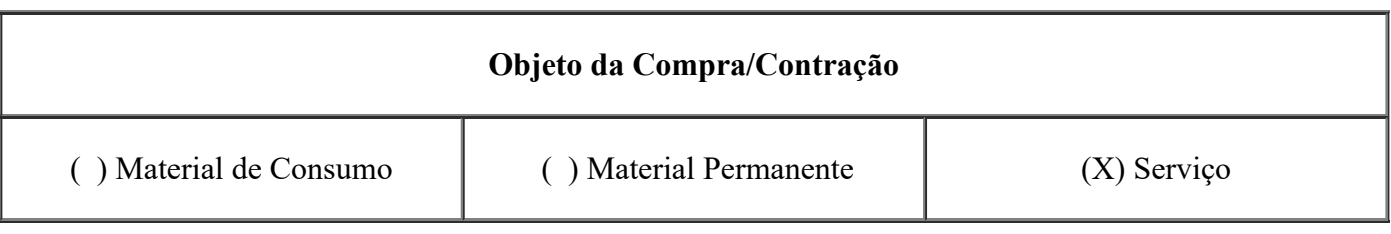

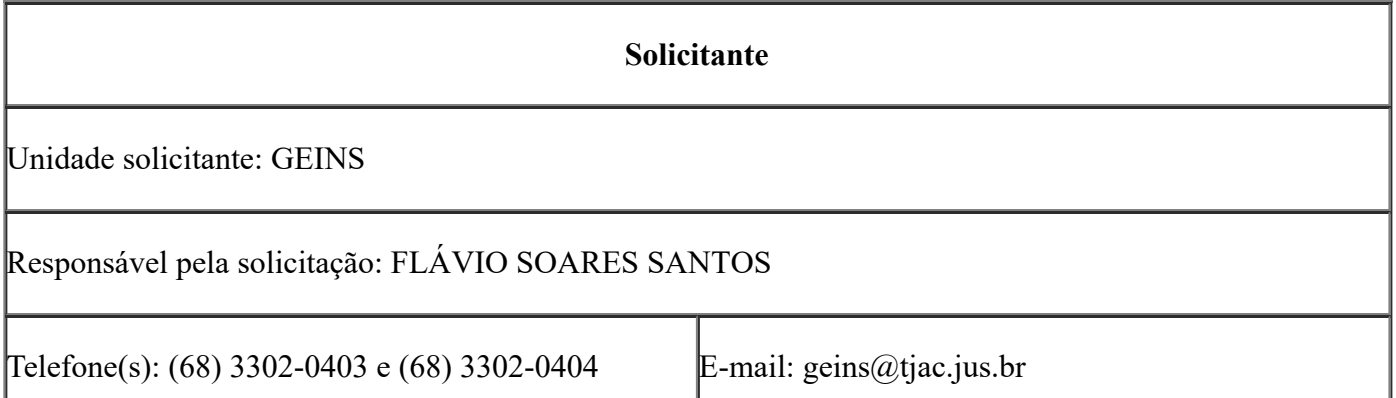

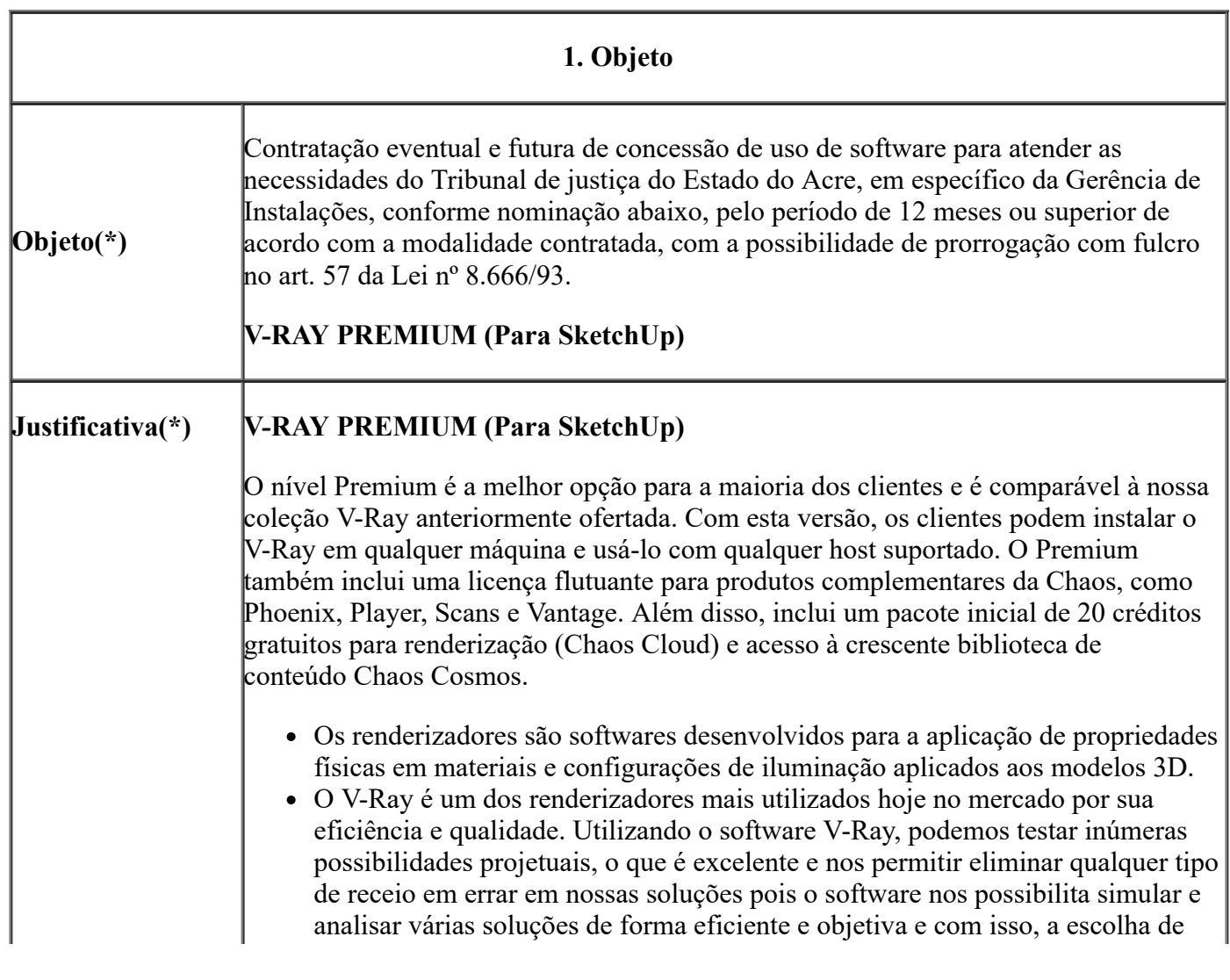

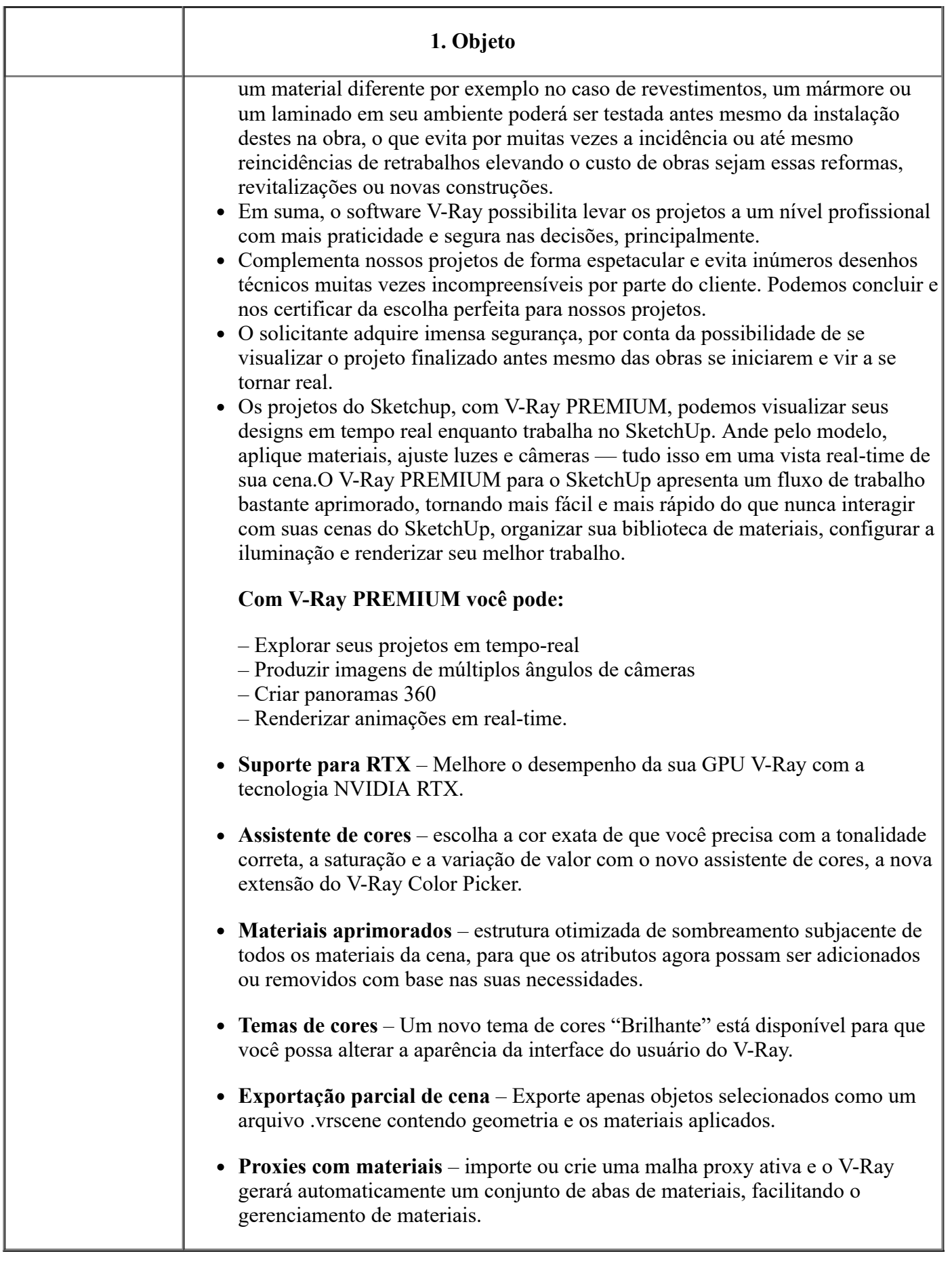

### **2. DETALHAMENTO DO OBJETO**

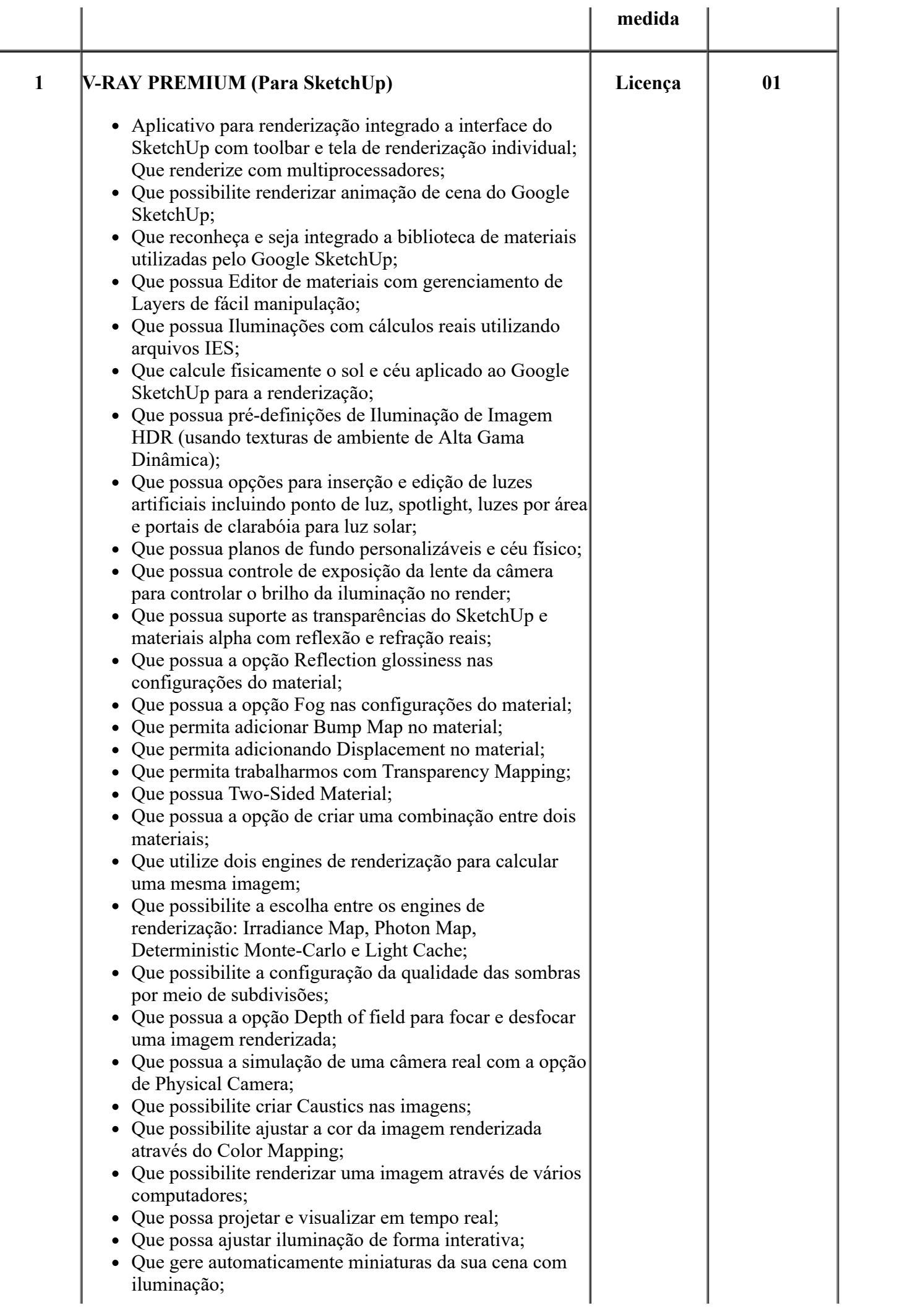

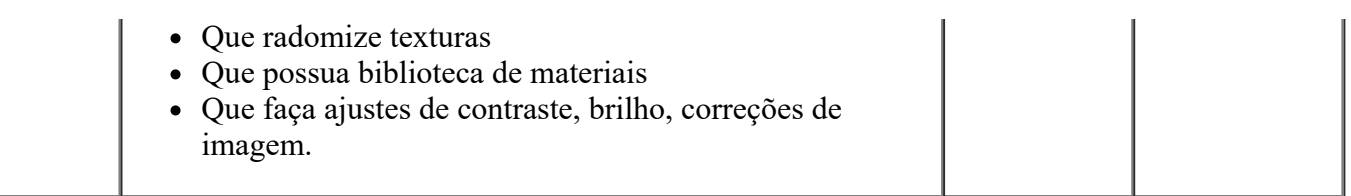

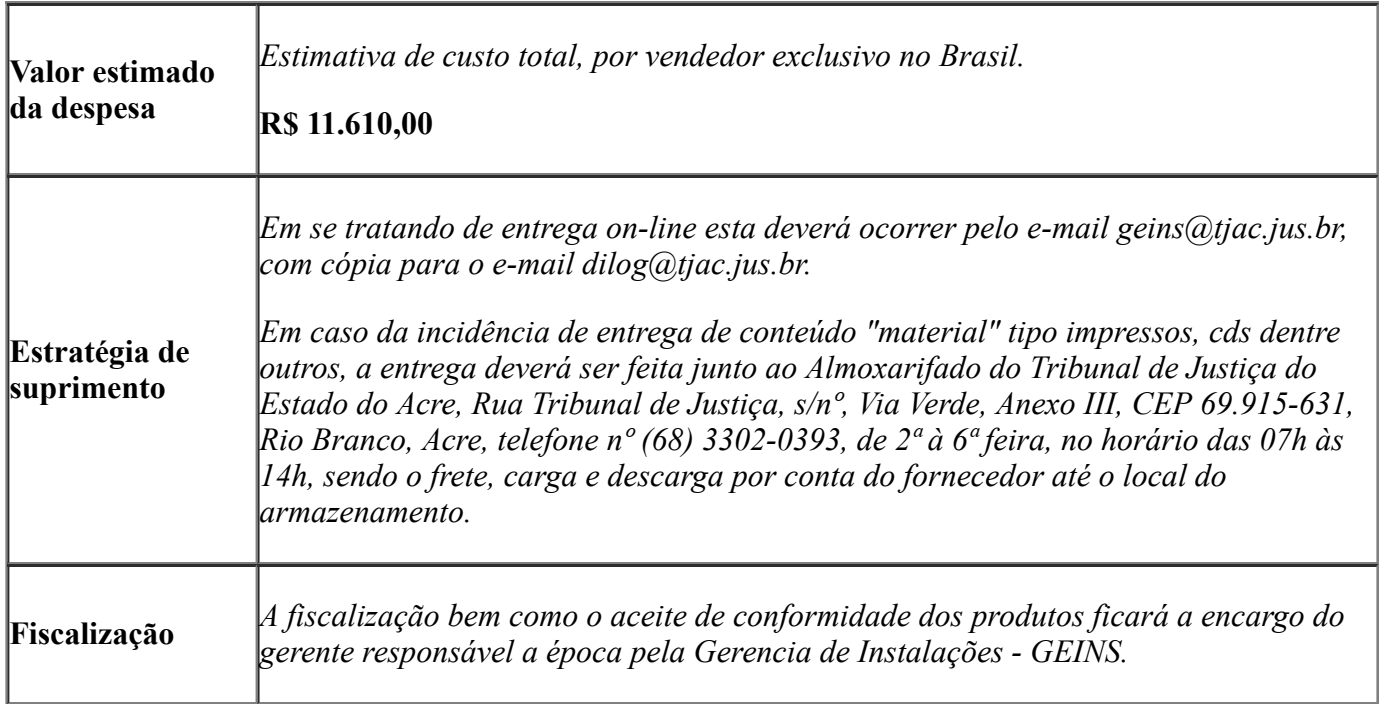

# **3. OBRIGAÇÕES**

## 3. DA CONTRATADA

Receber provisoriamente o material, disponibilizando local, data e horário;

Verificar minuciosamente, no prazo fixado, a conformidade dos bens recebidos provisoriamente com as especificações constantes nesta solicitação e nota de empenho, para fins de aceitação e recebimento definitivos;

Acompanhar e fiscalizar o cumprimento das obrigações da Contratada, através de servidor especialmente designado;

Efetuar o pagamento no prazo previsto.

A Contratante obriga-se a:

Efetuar a entrega dos bens em perfeitas condições, no prazo e local indicados pela Administração, em estrita observância das especificações desta solicitação, acompanhado da respectiva nota fiscal constando detalhadamente as indicações da marca, fabricante, modelo, tipo, procedência e prazo de garantia;

Os bens devem estar acompanhados, ainda, quando for o caso, do manual do usuário, preferencialmente em português, e da relação da rede de assistência técnica autorizada;

Responsabilizar-se pelos vícios e danos decorrentes do produto, de acordo com os artigos 12, 13, 18 e 26, do Código de Defesa do Consumidor (Lei nº 8.078, de 1990);

O dever previsto no subitem anterior implica na obrigação de, a critério da Administração, substituir, reparar, corrigir, remover, ou reconstruir, às suas expensas, no prazo máximo de **30 (trinta) (dias ou 720 horas)***,* o produto com avarias ou defeitos;

Atender prontamente a quaisquer exigências da Administração, inerentes ao objeto ora adquirido;

Comunicar à Administração, no prazo máximo de 24 (vinte e quatro) horas que antecede a data da entrega, os motivos que impossibilitem o cumprimento do prazo previsto, com a devida comprovação;

Não transferir a terceiros, por qualquer forma, nem mesmo parcialmente, as obrigações assumidas, nem subcontratar qualquer das prestações a que está obrigada, exceto nas condições autorizadas pelo gestor do contrato;

Responsabilizar-se pelas despesas dos tributos, encargos trabalhistas, previdenciários, fiscais, comerciais, taxas, fretes, seguros, deslocamento de pessoal, prestação de garantia e quaisquer outras que incidam ou venham a incidir na execução do contrato.

Apresentar juntamente à fatura de serviços os documentos que comprovem a sua regularidade fiscal, trabalhista e previdenciária (Certidões Negativas).

Outras obrigações, caso julgue necessário.

OBRIGAÇÕES DA CONTRATANTE

A Contratada obriga-se a:

Receber provisoriamente o material, disponibilizando local, data e horário;

Verificar minuciosamente, no prazo fixado, a conformidade dos bens recebidos provisoriamente com as especificações constantes nesta solicitação e nota de empenho, para fins de aceitação e recebimento definitivos;

Acompanhar e fiscalizar o cumprimento das obrigações da Contratada, através de servidor especialmente designado;

Efetuar o pagamento no prazo previsto.

## **4 PAGAMENTO**

Efetuar o pagamento do valor constante na nota fiscal/fatura, no prazo máximo não superior a 30 (trinta) dias corridos, contados a partir da data final do período de adimplemento de cada parcela, mediante apresentação da Nota Fiscal acompanhada dos documentos de regularidade fiscal e devidamente atestada pelo fiscal do contrato, que terá o prazo de até 02 (dois) dias úteis para análise e aprovação da documentação apresentada pelo fornecedor.

# **5 SANÇÕES**

As sanções aplicáveis a presente contratação, são aquelas previstas no Capitulo IV, Seção I e II da Lei nº 8.666/93 e atualizações.

Rio Branco-AC, 19 de julho de 2022.

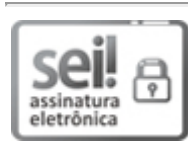

Documento assinado eletronicamente por **Flavio Soares Santos**, **Gerente**, em 19/07/2022, às 13:45, conforme art. 1º, III, "b", da Lei 11.419/2006.

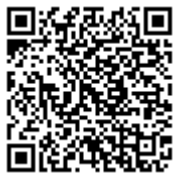

A autenticidade do documento pode ser conferida no site [https://sei.tjac.jus.br/verifica](http://sei.tjac.jus.br/verifica/index.php?cv=1246359&crc=7A4211B7) informando o código verificador **1246359** e o código CRC **7A4211B7**.

Sistema Normativo do Poder Judiciário do Estado do Acre – Resolução do Tribunal Pleno Administrativo nº 166/2012

0005574-34.2022.8.01.0000 1246359v10 1246359v10